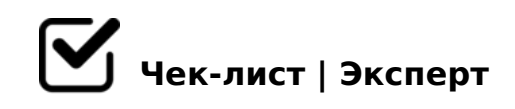

# **Алгоритм составления медиапрезентации**

Медиапрезентации - это тип презентаций, в которых для передачи сообщения используется несколько различных форм связи. Такие презентации выходят за рамки использования текста и изображений. Они обычно включают анимацию, видео, аудио или интерактивные функции, такие как формы, всплывающие окна и многое другое. Создать такую медиапрезентацию не сложно, Вам просто понадобятся подходящие инструменты и мой чек-лист)

## **Шаг №1**

Определение структуры медиапрезентации

*Прежде чем Вы сможете приступить к созданию медиапрезентации, Вам нужно точно знать, о чем Вы будете рассказывать, для кого и почему. Запишите несколько идей о том, чего Вы хотите достичь и какую мысль донести до аудитории.*

### **Шаг №2**

#### Выбор платформы

*После определения структуры медиапрезентации, нужно выбрать платформу, на которой Вам будет удобнее всего создавать Вашу медиапрезентацию.*

#### **Шаг №3**

Выбор шаблона медиапрезентации *Найдите из выбранной Вами платформы шаблон медиапрезентации, который идеально подойдет для Вашего проекта.*

(03 !4

 $\Box$ D>@<;5=85 <5480?@575=B0F88

0 MB > < MB 0 ? 5 1 C 4 L B 5 : @ 0 9 = 5 2 = 8 < 0 B 5 ; L = K ! ! ; 0 9 4 K, : 0: ? @ 0 2 8 ; >, 4 > ; 2K45@60=K 2 548=>< 3@0D8G5A:>< AB8;5, A>>B25BAB2CNI5<C >1I5<C <5480?@575=B0F88. (@8DB, @07<5@ H@8DB0, F25B B5:AB0 8 A;094>2 2AQ 4>;6=> A>>B25BAB2>20BL CA;>28O< 2K1@0==>9 0<8 0C48B>@88.

(03 !5

 $\Box$  1JQ< <5480?@575=B0F88  $!;548B5$  70 B5<,  $GB>1K = 0$  0H59 <5480?@575=B0F88 A;094>2 8 <0B5@  $\langle 1, 3 \rangle$ , B.:. 0C48B>@8O  $\langle 2, 65B$  CAB0BL 8 B>340 >B 0H59  $\langle 5480?$ @575=

(03 !6

 $\Box$  ! > E @ 0 = 5 = 8 5 < 5 4 8 0 ? @ 5 7 5 = B 0 F 8 8  $5@54$  A > E @ 0 = 5 = 85 < 0 H 59 < 5480? @ 575 = B 0 F 88 / ", 5 Q A = 0 G 0 ; 0 ?  $?5@5A \rightarrow B@8B5, 0 ?\rightarrow B \rightarrow A \rightarrow E@0 = 8B5 = 0 D;5H:C8;824@C3\rightarrow 5 ?@\rightarrow 25@$ 

# @ 0, B 5 ? 5 @ L K 7 = 0 5 B 5 : 0: A > 7 4 0 2 0 B L < 5 4 8 0 ? @ 5 7 5 = B 0 F 8 8 ! ! ? 0 A 8 1 > 1 >  $\leq$  > 9 G 5 : - ; 8 A B )

!>740=> A ?><>ILN >=;09= A5@28A0 '5:-;8AtBpls://Ac?h5e@kBists.expert

[:0: MB> C1@](https://checklists.expert/page/help#white-label)0BL?